# Output, Strings, Input

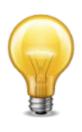

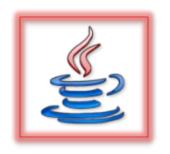

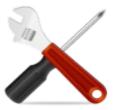

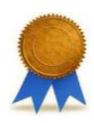

```
public class HelloWorld {
   public static void main(String[] args) {
      System.out.println("Hello World!");
   }
}
```

```
public class HelloWorld {
  public state
                                            args)
              public class declares this
     System
                                            ! " ) ;
                  code to be a software
                  component for which
                   bytecode should be
                generated by the compiler;
               HelloWorld is the name of
                        the class;
                       details later.
```

```
public class HelloWorld {
  public static void main(String[] args) {
    System.c println("Hello World!");
              public static void is
             required here when you want
              a class to include a "main"
                 program that can be
             executed by the JVM (and it
                must be called main);
                    details later.
```

```
public class HelloWorld {
  public static void main(String[] args) {
    System.out.println("Hello W Id!");
            String[] args means that
           main expects the JVM to hand it
             an array of Strings (called
             command-line arguments)
                 when it is executed;
                    details later.
```

```
public class HelloWorld {
  public static void main(String[] args) {
    System.out.println("Hello World!");
  }
}
```

system.out is an *object* you may use to give output to the user; println is a *method* of that object that you may *call* (*invoke*) to output something on its own line; details later.

```
public class HelloWorld {
  public static void main(String[] args) {
    System.out.println("Hello World!");
  }
}

"Hello World!" is a
  character string to be output
    to the user;
    details later.
```

```
import components.simplewriter.SimpleWriter;
import components.simplewriter.SimpleWriter1L;
public final class HelloWorld {
  private HelloWorld() {
  public static void main(String[] args) {
    SimpleWriter out = new SimpleWriter1L();
    out.println("Hello World!");
    out.close();
```

```
import components.simplewriter.SimpleWriter;
import components.simplewriter.SimpleWriter1L;
        final class HelloWorld (
            import indicates you want to use
               a component in your code;
               components is a package
  public
            containing OSU CSE components;
    Simp
                                            r1L();
            its simplewriter package offers
    out.
            a few advantages over using built-
    out.
                    in System.out;
                      details later.
```

```
import components.simplewriter.SimpleWriter;
import components.simplewriter.SimpleWriter1L;
public final class HelloWorld {
          Helloworld()
              public means anyone can
                    use this class;
  public
                                        args) {
               final means no one can
    SimpleW
                                        iter1L();
               incrementally change this
    out.pri
              class by using inheritance;
    out.clc
                     details later.
```

```
import components.simplewriter.SimpleWriter;
import components.simplewriter.SimpleWriter1L;
public final class HelloWorld {
  private HelloWorld() {
  public
                                          rgs) {
               private HelloWorld()
             means the HelloWorld class
    Simple
                                          ter1L();
             does not define a type, i.e., no
    out.pi
             one can create an object from
    out.cl
            the class HelloWorld because
                  it is a utility class;
                     details later.
```

```
import comp SimpleWriter is the type of
                                        leWriter;
              a newly declared variable;
                                        leWriter1L;
import comp
                out is the name of that
public fina
                      variable;
  private H
                     details later.
  public stati/
                  ____d main(String[] args) {
    SimpleWriter out = new SimpleWriter1L();
    out.println("Hello World!");
    out.close();
```

Another Warrian (and Comments)

```
import c
import c
import c
public f
private
}
```

new creates a new object to which
the variable out is a reference;
SimpleWriter1L is the class
whose code should be used when
any method of out is called;
 details later.

```
Iriter;
Iriter1L;
```

```
public static void main(St. [] args) {
   SimpleWriter out = new SimpleWriter1L();
   out.println("Hello World!");
   out.close();
}
```

```
import components.simplewriter.SimpleWriter;
import comp
                                      oleWriter1L;
             out has a println method,
public fin
             too, nearly identical to that of
  private
                   System.out;
                    details later.
  public st
                                       args) {
    Simple
            cer out = new SimpleWriter1L();
    out.println("Hello World!");
    out.close();
```

```
import components.simplewriter.SimpleWriter;
import comp
                                       pleWriter1L;
             out has a close method as
public fin
              well, and you need to call it
  private
               when you are done using
                        out;
  public s
                                         args) {
                     details later.
                                      writer1L();
    SimpleW.
    out.pri
              ... ("Hello World!");
    out.close();
```

### Output: SimpleWriter

 The OSU CSE components provide a simple way to provide output to a user via the console or a file

```
SimpleWriter consoleOut =
   new SimpleWriter1L();
SimpleWriter fileOut =
   new SimpleWriter1L("foo.txt");
```

### Output Examples

```
consoleOut.print("Prompt: ");
consoleOut.println();
fileOut.println("A line.");
```

## Closing Output

 When you are done writing output to a SimpleWriter stream, you must close the stream:

```
consoleOut.close();
fileOut.close();
```

## Character Strings

- Java has special features to deal with character strings
- Examples

```
SimpleWriter fileOut =
   new SimpleWriter1L("foo.txt");
fileOut.print("Hi, Mr. Foo.");
```

This intro is just the tip of the iceberg!

# Character Strings

- Java has special features to deal with character strings
- Examples a character string

```
SimpleWriter fileOut
  new SimpleWriter1L("foo.txt");
fileOut.print("Hi, Mr. Foo.");
```

This intro is just the tip of the iceberg!

# Character Strings

 Java has special features to deal with character strings

This intro is just the tip of the iceberg!

## Character-String Literals

 Character-string constants, also called *String literals*, are enclosed in doublequotes, e.g.:

```
"Hello World!"
```

 Character strings can be concatenated (joined together to create new character strings) using the + operator, e.g.:

```
"Hello " + "World!"
```

## String Variables

 You may declare a String variable, and assign an initial character-string value to it, as follows:

```
String cheer = "Go";
```

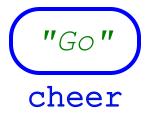

# String Variables

 You may assign any other character-string value to the same variable later, e.g.:

```
cheer = cheer + " Bucks!";
```

Before assignment above:

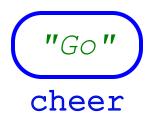

# String Variables

 You may assign any other character-string value to the same variable later, e.g.:

```
cheer = cheer + " Bucks!";
```

After assignment above:

```
"Go Bucks!"
cheer
```

#### Input: SimpleReader

 The OSU CSE components provide a simple way to get input from a user via the keyboard or a file

```
SimpleReader keyboardIn =
  new SimpleReader1L();
SimpleReader fileIn =
  new SimpleReader1L("foo.txt");
```

#### Input Examples

```
String line = keyboardIn.nextLine();
line = fileIn.nextLine();
```

## Input Examples

```
String line = keyboardIn.nextLine();
line = fileIn.nextLine();
```

This method, which reads up through and including the next *line separator*, and returns everything it reads *except* that next line separator, is really the only method you need to read input from the keyboard and text files.

## Closing Input

 When you are done reading input from a SimpleReader stream, you must close the stream:

```
keyboardIn.close();
fileIn.close();
```

#### Resources

- Java Tutorials ("Hello World" program)
  - http://docs.oracle.com/javase/tutorial/getStarted/application/index.html
- OSU CSE components API (SimpleWriter, SimpleReader)
  - http://cse.osu.edu/software/common/doc/